## **LE - Reaction when Limit for Processing Loop Exceeded**

This Natural profile and session parameter controls the action to be taken if the limit of retrieved records was exceeded in a READ, FIND or HISTOGRAM processing loop. The limit may be specified either globally for a Natural object by using the LIMIT statement or by specifying an explicit limit value supplied in the database processing loop.

Within a Natural session, the profile parameter LE can be overridden by using the session parameter LE.

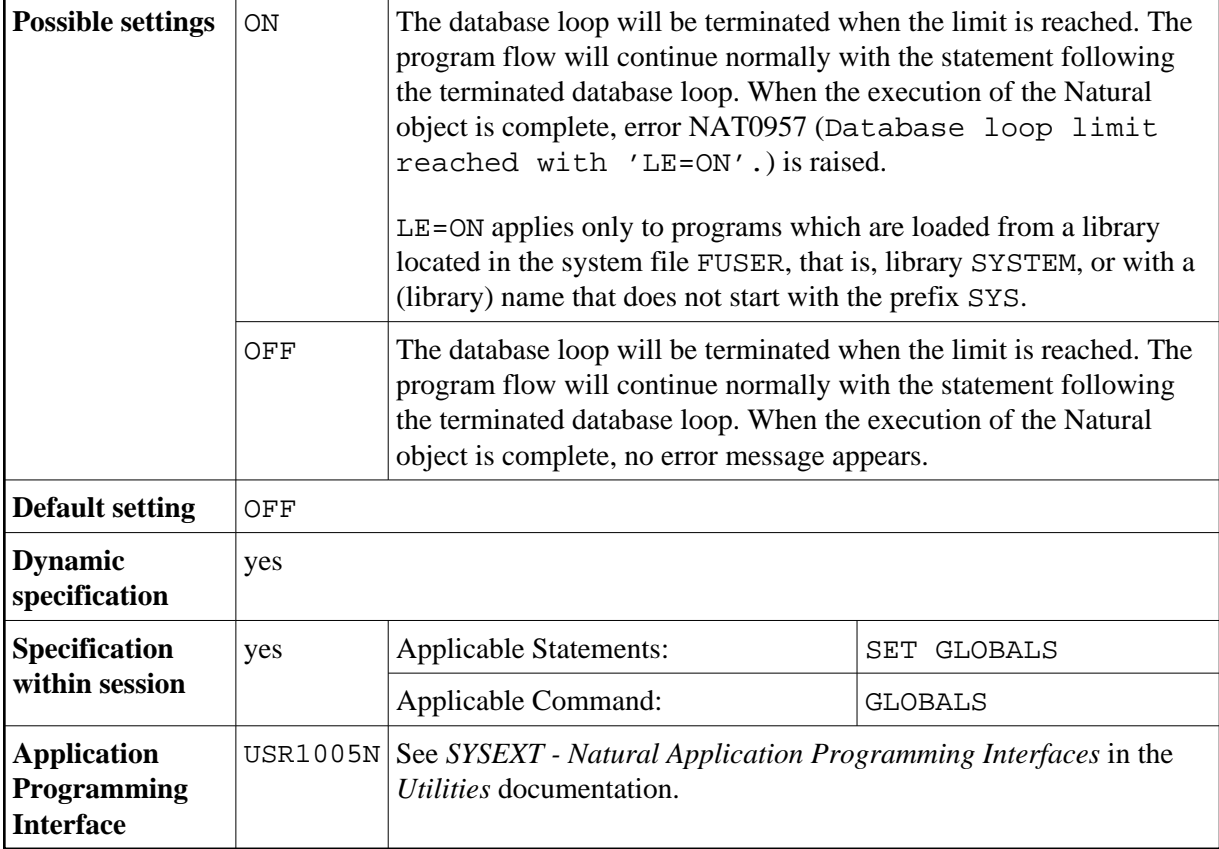

The LE parameter applies to READ, FIND and HISTOGRAM statements with a limit specified.

## **Example:**

```
DEFINE DATA LOCAL
1 EMPL-VIEW VIEW OF EMPLOYEES
   2 NAME
END-DEFINE
READ (10) EMPL-VIEW BY NAME
   WRITE NAME
END-READ
END
```
LE=OFF: after 10 records the loop ends without a message.

LE=ON: after 10 records the loop ends with an error message NAT0957 (Database loop limit reached with 'LE=ON').